## **How To Use The TC2000 With BEYOND Software**

From:

<http://wiki.pangolin.com/> - **Complete Help Docs**

Permanent link:

**[http://wiki.pangolin.com/doku.php?id=beyond:quickhints:how\\_to\\_use\\_the\\_tc2000\\_with\\_beyond\\_software&rev=1583165030](http://wiki.pangolin.com/doku.php?id=beyond:quickhints:how_to_use_the_tc2000_with_beyond_software&rev=1583165030)**

Last update: **2020/06/11 19:23**

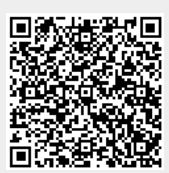